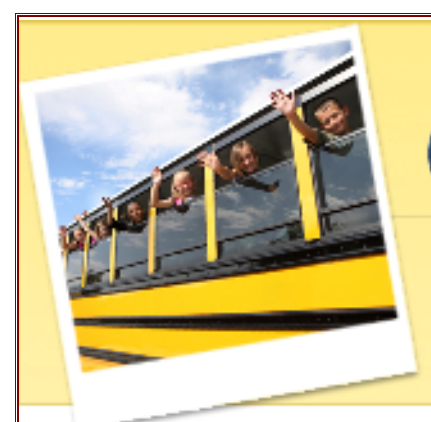

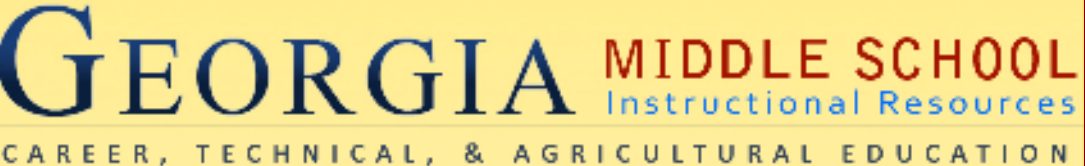

# BUSINESS & COMPUTER SCIENCE

# COURSE: Business & Computer Science

UNIT 5: Desktop Publishing

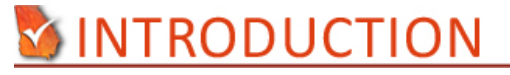

# **Annotation:**

Students will research a topic. Then they will create a brochure and a flyer using desktop publishing software.

# **Grade(s):**

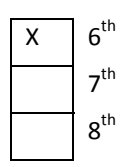

# **Time:**

Four 70 minute class periods

# **Author:**

Keri Beth Tidmore

# **Additional Author(s):**

Christine Daley (Math Education) & Bridget Shields (Special Education)

# **Students with Disabilities:**

For students with disabilities, the instructor should refer to the student's IEP to be sure that the accommodations specified are being provided appropriately. Instructors should also familiarize themselves with the provisions of Behavior Intervention Plans that may be part of a student's IEP. Frequent consultation with a student's special education instructor will be beneficial in providing appropriate differentiation. Many students (both with and without disabilities) who struggle with reading may benefit from the use of text reading software or other technological aids to provide access to printed materials. Many of these are available at little or no cost on the internet.

# **Y FOCUS STANDARDS**

#### **GPS Focus Standards:**

#### **MSBCS-BCSI-11: Students will develop and apply basic desktop publishing skills.**

- a) Identify the purpose and type of documents produced utilizing desktop publishing software.
- b) Understand when desktop publishing software is an appropriate tool.
- c) Demonstrate knowledge of desktop publishing terminology.
- d) Complete basic desktop publishing assignments.

#### **GPS Academic Standards:**

**M6D1:** Students will pose questions, collect data, represent and analyze the data, and interpret results.

**M6P1:** Students will solve problems (using appropriate technology).

**M6P2:** Students will reason and evaluate mathematical arguments.

**M6P3:** Students will communicate mathematically.

**M6P4:** Students will make connections among mathematical ideas and to other disciplines.

**M6N1:** Students will understand the meaning of the four arithmetic operations as related to positive rational numbers and will use these concepts to solve problems*.*

# **UNDERSTANDING & GOALS**

#### **Enduring Understandings:**

- Students will understand how to create a desktop publishing publication.
- Students will understand how to determine the best cell phone service provider for themselves.
- Students will understand how to effectively communicate with others.

#### **Essential Questions:**

- Do you know which cell phone service provider is the best for you and your family?
- What are some of the documents that can be created using desktop publishing software?

#### **Knowledge from this Unit:**

- Desktop Publishing software can be used to create flyers, brochures, menus, envelopes, letterheads, banners, business cards, labels, signs, etc.
- Define Desktop Publishing Vocabulary (See List)

# **Skills from this Unit:**

- Students will create a brochure that describes the 3 different kinds of cell phone service providers available in their area.
	- o Examples: Verizon Wireless, AT&T, Sprint, T-Mobile, Alltel Wireless, & U.S. Cellular
	- o Must list costs per plan for Single Line Plans and Family Plans
	- o Must calculate the cost/minute for each plan. Example: \$39.99 for 450 minutes = \$??/Minute
- Students will create a flyer that details the cell phone service provider and plan that they are going to choose.

# **Y ASSESSMENTS**

# **Assessment Method Type:**

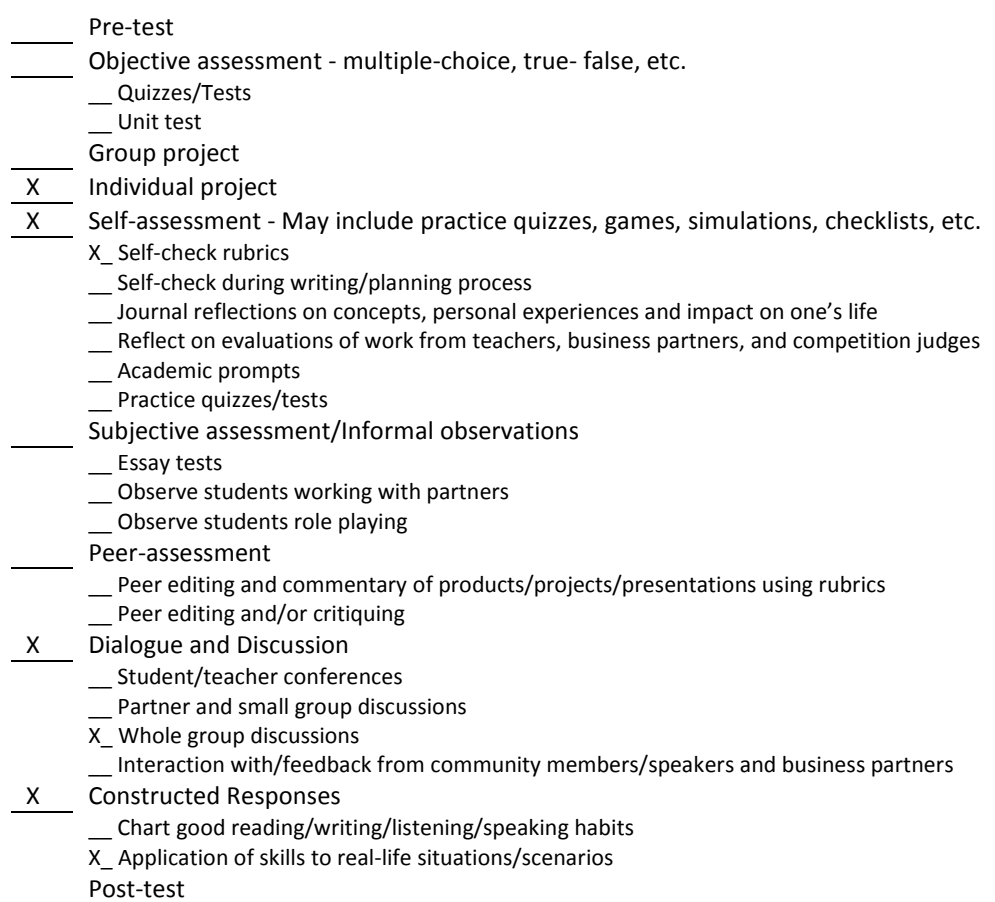

### **Assessment(s) Title:**

- Student Checklist for Brochure
- Student Checklist for Flyer
- Rubric for Brochure
- Rubric for Flyer

# **Assessment(s) Description/Directions:**

- Students will use the Student Checklist for Brochure to complete the Cell Phone Service Provider Brochure.
- Students will use the Student Checklist for Flyer to complete the Cell Phone Service Provider Flyer.
- Teacher will use the two Rubrics to grade these two assignments.

# **Attachments for Assessment(s):**

- BCS\_6-5\_Desktop Publishing\_Student Checklist for Brochure.doc
- BCS\_6-5\_Desktop Publishing\_Student Checklist for Flyer.doc
- BCS\_6-5\_Desktop Publishing\_Rubric for Brochure.doc
- BCS\_6-5\_Desktop Publishing\_Rubric for Flyer.doc

# **Y LESSON PLANS**

### **Lesson Plan(s):** Sequence of Instruction

 **1. Identify the Standards. Standards should be posted in the classroom for each lesson.** 

#### **MSBCS-BCSI-11: Students will develop and apply basic desktop publishing skills.**

a) Identify the purpose and type of documents produced utilizing desktop publishing software.

- b) Understand when desktop publishing software is an appropriate tool.
- c) Demonstrate knowledge of desktop publishing terminology.
- d) Complete basic desktop publishing assignments.

# **2. Review Essential Questions.**

- Do you know which cell phone service provider is the best?
- What are some of the documents that can be created using desktop publishing software?

#### **3. Identify and review the unit vocabulary.**

- See file: BCS 6-5 Desktop Publishing Key Vocabulary Terms
- See file: BCS 6-5 Desktop Publishing Word or Publisher

#### **4. Assessment Activity.**

• See files: BCS 6-5 Desktop Publishing Making a Brochure & BCS\_6-5\_Desktop Publishing\_Making a Flyer

Day 1:

- Go over Microsoft Publisher and Key Vocabulary Terms.
- Discuss the difference between Microsoft Word and Microsoft Publisher

Day 2:

- Discuss the projects and give out supporting materials for both projects.
- Students should research the topic today.

Day 3:

• Students should work on the brochure today.

Day 4:

- Students should complete the brochure and turn it in.
- Students should complete the flyer and turn it in.

# **Attachments for Learning Experiences:**

- 1. BCS\_6-5\_Desktop Publishing\_Key Vocabulary Terms
- 2. BCS\_6-5\_Desktop Publishing\_Word or Publisher
- 3. BCS\_6-5\_Desktop Publishing\_Making a Brochure
- 4. BCS 6-5 Desktop Publishing My Rate Plan
- 5. BCS\_6-5\_Desktop Publishing\_Cell Phone Providers Features & Services
- 6. BCS 6-5 Desktop Publishing Student Checklist for Brochure
- 7. BCS 6-5 Desktop Publishing Rubric for Brochure
- 8. BCS\_6-5\_Desktop Publishing\_Making a Flyer
- 9. BCS\_6-5\_Desktop Publishing\_Student Checklist for Flyer
- 10. BCS\_6-5\_Desktop Publishing\_Rubric for Flyer
- 11. BCS 6-5 Cell Phone Rate Plans Math Connections Worksheet

#### **Notes & Reflections:**

Before students start the projects for this unit, it would be helpful if you as a teacher would model how to use the basic features of your Desktop Publishing software. I use Microsoft Publisher so I would model how to use a template to create a publication and how to make a publication from scratch. This would be an easy way to go over all of the

Key Vocabulary Terms for this Unit and would provide the students an opportunity to see how the program is used. This will definitely be necessary in a beginner's class.

It will also be helpful if you go over the difference between Word and Publisher. Use the information sheet: Desktop Publishing\_Word or Publisher to show students when it would be appropriate to use each program.

# **WUNIT RESOURCES**

#### **Web Resources:**

**http://www.myrateplan.com**

#### **Materials & Equipment:**

Computers with access to the internet and a desktop publishing software such as Microsoft Office Publisher 2007.

### **What 21st Century Technology was used in this unit:**

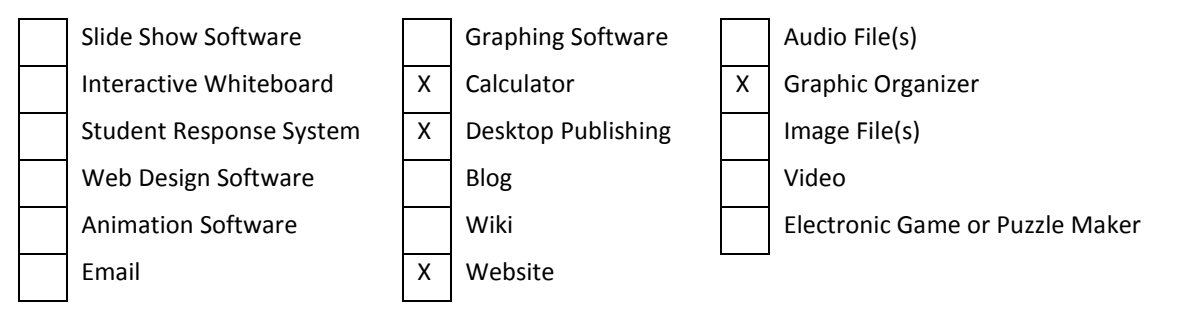